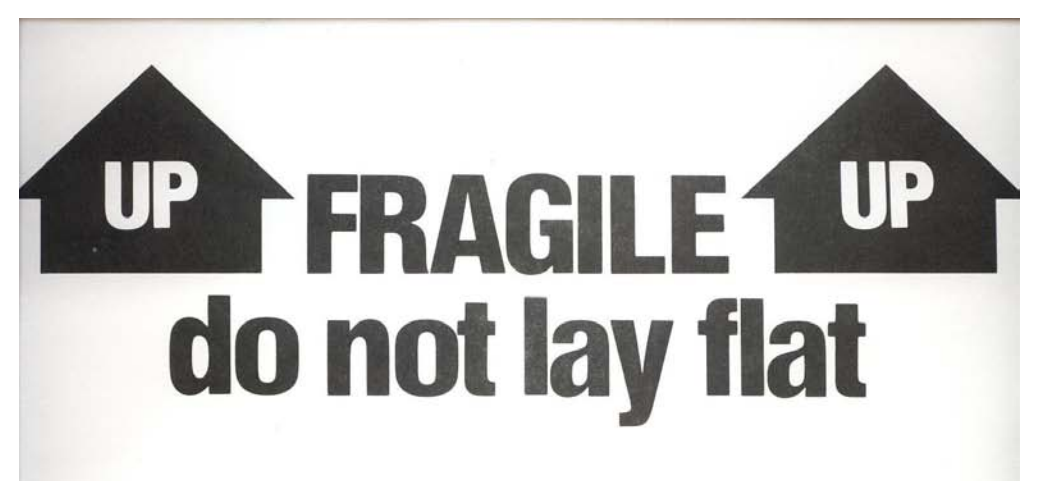

## **INSPECT CONTENTS IMMEDIATELY UPON RECEIPT.**

Sometimes there are damages to contents without obvious visible damages to the outside of the shipping container. THESE COMMON SHIPPING DAMAGES SHOULD BE LOOKED FOR:

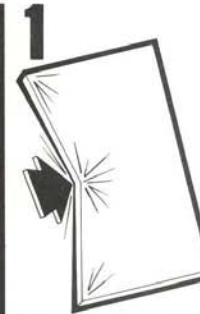

Bent or twisted frame caused by hitting edge of shipping container or twisting it unnecessarily.

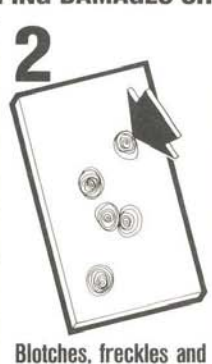

scratches on mirror

face caused by laying

shipping container flat

(instead of standing it

up) and placing a heavy object on the large flat face.

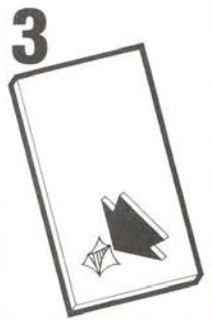

Punctured or ripped mirror surface caused by puncture or ripping shipping container wall.

If your panel has been damaged in shipment, it is your responsibility to request reimbursement of your loss from the carrier. You must make a full damage report to the carrier and request, in writing, inspection by the carrier of damaged contents WITHIN FIVE (5) DAYS of receipt. Do not destroy contents or shipping container until your claim against the carrier has been settled.